To search for article codes on the Vuototecnica website, you must enter the complete code without any spaces in between.

If, for example, you want to look for vertical pumpset DV 150V VTL 50/G1, you must enter the article

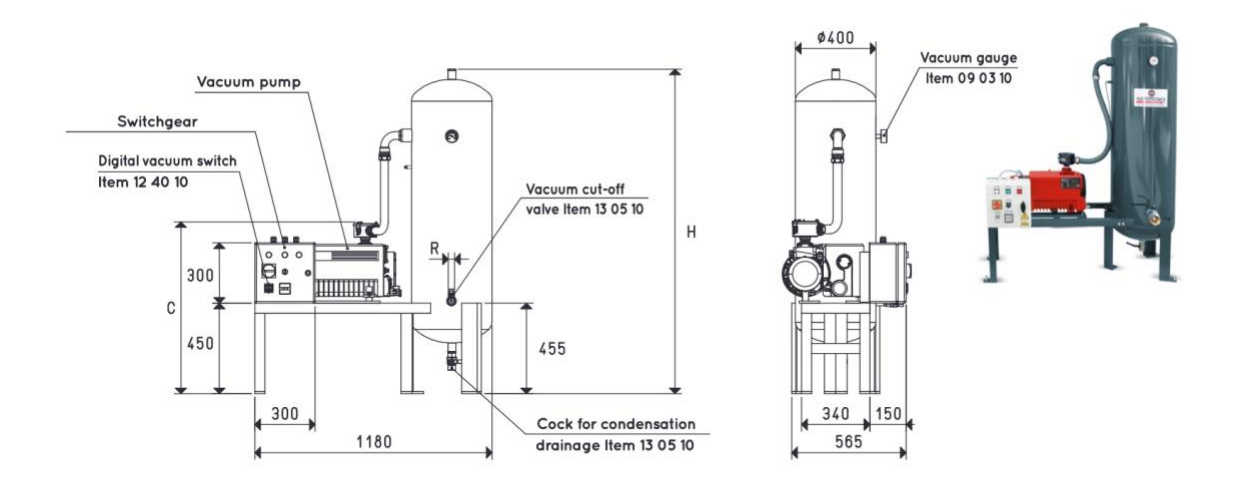

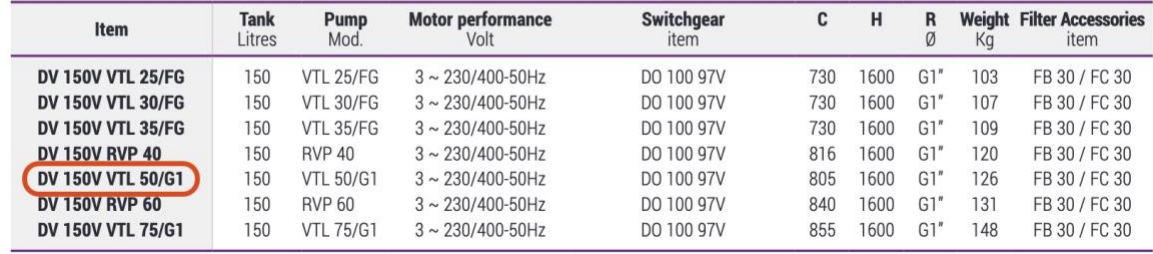

number as follows in the Search field: DV150VVTL50/G1 and then press the Enter key.

- New products
- Search DV150VVTL50/G1
- Instructions for searches

This will take you to the product you are looking for with catalogue PDF file and 3D CAD file link.

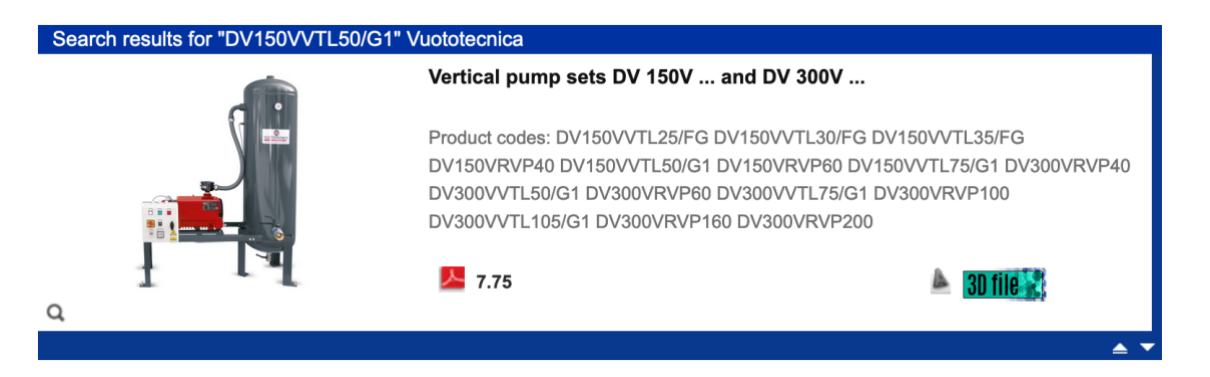

In the case of articles containing measurements in inches, the double-quote character (as it is a character that is not permitted) must be omitted. For example, if you are looking for panel adapter AQ 32 1/4"F, you must enter AQ321/4F and then press the Enter key.

Finally, we suggest typing a space (space bar) after the searched article code to avoid results including products with similar codes. In fact, if you are looking for suction cup support 000814, without a space at the end you can also obtain products such as suction cups 0008141, 0008142, 0008143 and so on.

To search for product codes consisting of only two characters (i.e. M3 or M7), the typing of a space (space bar) is instead mandatory.